**PROFESSIONAL TRAINING COURSE** 

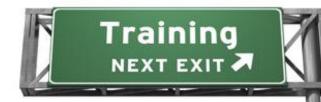

3 Days Course on

# Adobe ColdFusion 9 : Mastering the Essentials

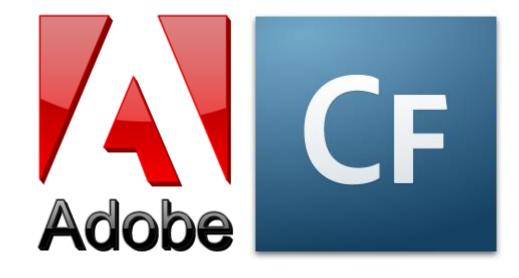

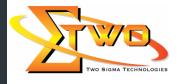

Two Sigma Technologies Suite B, 19-2, Jalan PGN 1A/1, Pinggiran Batu Caves, 68100 Batu Caves, Selangor Tel : 03-61880601/Fax :03-61880602 sales@2-sigma.com www.2-sigma.com

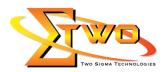

#### **Course Overview**

ColdFusion 9 Fundamentals is a 3-day course that provides experienced Web developers with the knowledge and hands-on practice they need to start building and maintaining dynamic and interactive Web applications using ColdFusion 9

#### **Objectives**

Upon completion of this course, you should be able to:

- Set up and manage the ColdFusion 9 development environment
- Use ColdFusion Markup Language (CFML)
- Connect to a database
- Build queries that retrieve, insert, and update data dynamically
- Perform client-side and server-side validation
- Authenticate users and secure access to pages
- Use local, query, form, and URL variables
- Re-use code
- Incorporate custom tags, user defined functions, and ColdFusion components into your application
- Create a search form
- Build a data drill-down interface
- Develop fully interactive, database-driven web applications

### **Course Settings**

| Date      | Refer to Training Calendar                |
|-----------|-------------------------------------------|
| Venue     | Refer to Training Calendar                |
| Fees      | Contact Us at sales@2-sigma.com           |
| Timings   | 0900-1700 (3 Days)                        |
| Inclusive | Certificates and notes from Adobe         |
| Audience  | Programmer, Web Designer and IT Personnel |

### **ColdFusion 9-Schedule**

| Day 1             |                                                             |  |  |
|-------------------|-------------------------------------------------------------|--|--|
| 09.00am – 10.00am | Course Overview                                             |  |  |
|                   | About the course                                            |  |  |
|                   | Course objectives                                           |  |  |
|                   | Course prerequisites                                        |  |  |
|                   | Course format                                               |  |  |
| 10.00am – 10.30am | Breakfast                                                   |  |  |
| 10.30am – 12.45pm | Introducing ColdFusion                                      |  |  |
|                   | <ul> <li>Advantages of dynamic web pages</li> </ul>         |  |  |
|                   | <ul> <li>Using ColdFusion Markup Language (CFML)</li> </ul> |  |  |
|                   | <ul> <li>ColdFusion Components and Features</li> </ul>      |  |  |
|                   | <ul> <li>Configuring ColdFusion environments</li> </ul>     |  |  |
|                   | <ul> <li>Creating a site with Dreamweaver CS4</li> </ul>    |  |  |
|                   | Creating local variables with cfset                         |  |  |

Two Sigma Technologies Suite B, 19-2, Jalan PGN 1A/1, Pinggiran Batu Caves, 68100 Batu Caves, Selangor Tel : 03-61880601/Fax :03-61880602 sales@2-sigma.com www.2-sigma.com

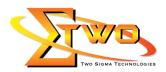

| Day 2 O9.00am – 10.00am Building Forms with ColdFusion |  |  |  |
|--------------------------------------------------------|--|--|--|
|                                                        |  |  |  |
|                                                        |  |  |  |
|                                                        |  |  |  |
|                                                        |  |  |  |
|                                                        |  |  |  |
|                                                        |  |  |  |
|                                                        |  |  |  |
|                                                        |  |  |  |
|                                                        |  |  |  |
|                                                        |  |  |  |
|                                                        |  |  |  |
|                                                        |  |  |  |
|                                                        |  |  |  |
|                                                        |  |  |  |
|                                                        |  |  |  |
|                                                        |  |  |  |
|                                                        |  |  |  |
|                                                        |  |  |  |
|                                                        |  |  |  |
|                                                        |  |  |  |
|                                                        |  |  |  |
|                                                        |  |  |  |
|                                                        |  |  |  |
|                                                        |  |  |  |
|                                                        |  |  |  |
|                                                        |  |  |  |
|                                                        |  |  |  |
|                                                        |  |  |  |
|                                                        |  |  |  |

Two Sigma Technologies Suite B, 19-2, Jalan PGN 1A/1, Pinggiran Batu Caves, 68100 Batu Caves, Selangor Tel : 03-61880601/Fax :03-61880602 sales@2-sigma.com www.2-sigma.com

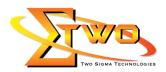

|                   | <ul> <li>Using Server-side Validation</li> <li>Creating Custom Validation</li> <li>Building Insert ACTION Logic</li> <li>Using cfquery with INSERT</li> <li>Redirecting Process Flow with the cflocation tag<br/>Day 3</li> </ul>                                                                             |
|-------------------|----------------------------------------------------------------------------------------------------|
| 09.00am – 10.00am | Updating Data <ul> <li>Building an Update FORM Page</li> <li>Providing the primary key for update</li> <li>Pre-Filling HTML Forms</li> <li>Building Update Logic with cfquery</li> </ul>                                                                                                    |
| 10.00am – 10.30am | Breakfast                                                                                                    |
| 10.30am – 12.45pm | Reusing Templates         • Reusing Code         • Using Custom Tags         • Using User-Defined Functions         • Finding UDFs         • ColdFusion Components         • Finding CFCs                                                                                                    |
| 12.45pm – 02.15pm | Lunch                                                                                                    |
| 02.15pm – 05.00pm | <ul> <li>Securing an Application</li> <li>Using the ColdFusion Login Wizard</li> <li>Understanding the Login Pages</li> <li>Customizing the Login</li> <li>Using the Application Framework</li> <li>Using Application Events</li> <li>Using Application Variables</li> <li>Using Session Variables</li> </ul> |

## More Information

Two Sigma Technologies

19-2, Jalan PGN 1A/1, Pinggiran Batu Caves, 68100 Batu Caves, Selangor Tel: 03-61880601/Fax: 03-61880602 To register, please email to <u>sales@2-sigma.com</u> or fax the registration form to 03-61880602, we will contact you for further action.

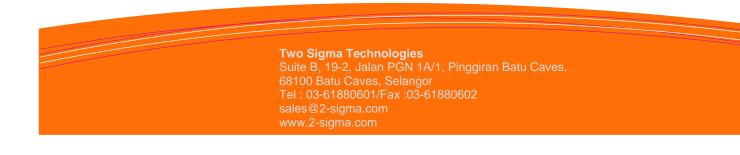